## Recently Published [Juniper JN0-370 Dumps fro](http://www.juniperbraindumps.com/?p=586)m PassLeader with VCE and PDF (Question 101 - Question 120)

 The newest Juniper JN0-370 dumps are available from PassLeader, you can get both JN0-370 VCE dumps and JN0-370 PDF dumps from PassLeader! PassLeader have added the newest JN0-370 exam questions into its JN0-370 VCE and PDF dumps now, the new JN0-370 braindumps will help you 100% passing the JNCIS-QF JN0-370 exam. Welcome to download the valid PassLeader JN0-370 dumps VCE and PDF here: https://www.passleader.com/jn0-370.html (281 Q&As Dumps) Besides, download that PassLeader JN0-370 braindumps from Google Drive: https://drive.google.com/open?id=0B-ob6L\_QjGLpbzlHTmN4Q2VTV1U (FREE VERSION!!!) QUESTION 101What are two characteristics of a traditional Ethernet LAN? (Choose two.) A. Nodes share a physical medium.B. Nodes can successfully transmit simultaneously.C. It consists of a single broadcast domain.D. Nodes use a step-up algorithm when collisions are detected. [Answer: AC QUESTION 102You are lo](https://www.passleader.com/jn0-370.html)[gged into a PE router participating in a](https://drive.google.com/open?id=0B-ob6L_QjGLpbzlHTmN4Q2VTV1U) Layer 3 VPN as defined in RFC 4364. You would like to ping the locally connected CE router's interface. The address of the interface is 192.168.1.1; the VPN routing-instance is named VPN-A . Which command will accomplish this task? A. ping routing-instance VPN-A 192.168.1.1B. ping instance VPN-A 192.168.1.1C. ping vpn-instance VPN-A 192.168.1.1D. ping VPN-A 192.168.1.1E. ping mpls l3vpn VPN-A 192.168.1.1 Answer: E QUESTION 103Before configuring an RSVP LSP in your network, you first apply a baseline configuration to all of the routers. Which three configuration elements are minimally required in the baseline? (Choose three.) A. family mpls on the loopback interfaceB. family mpls on the transit interfacesC. protocols ldp for the appropriate interfacesD. protocols mpls for the appropriate interfacesE. protocols rsvp for the appropriate interfaces Answer: BDE QUESTION 104 [edit]

lab@hongkong# run show route 172.29/22 protocol aggregate detail

inet.0: 31 destinations, 31 routes (31 active, 0 holddown, 0 hidden) 172.29.0.0/22 (1 entry, 1 announced) \*Aggregate Preference: 130 Next hop type: Reject Next-hop reference count: 10<br>State: <Active Int Ext> Age: 2:51 Task: Aggregate Announcement bits (I): 0-KRT AS path: I (LocalAgg) Flags: Depth: 0 Active AS path list: AS path: I Refcount: 3 Contributing Routes (3): 172.29.0.0/24 proto Static 172.29.1.0/24 proto Static 172.29.2.0/24 proto Static Pavvleader.com

From the output shown in the [exhibit, what would happen to a packet destined for address 172.29.3](http://www.juniperbraindumps.com/wp-content/uploads/2017/08/passleader-JN0-370-dumps-1041.png).5? A. The address is not in the aggregate range; the packet is sent to the Routing Engine.B. The address is in the aggregate range; the packet will be silently dropped.C. The address is not in the aggregate range; the packet will be forwarded.D. The address is in the aggregate range; the packet will be dropped. Answer: A QUESTION 105Your customer complains that their Layer 3 VPN is not passing traffic from one site to another. You assigned that customer to VPN-A. Which command on the PE router will confirm the presence of customer routes? A. show route VPN-AB. show route VPN-A table bgp.l2vpn.0C. show route table inet.3 VPN-AD. show route table VPN-A.inet.0 Answer: D QUESTION 106In an IS-IS network, which device represents the pseudo-node? A. a designated intermediate systemB. an area border routerC. a router with an IS-IS export policyD. a router connected to the backbone Answer: A QUESTION 107Router B is an OSPF router connected to both Area 0 and Area 2. Area 2 has been configured as a totally stubby area. Which three LSA types does Router B suppress from Area 2? (Choose four.) A. Router LSAB. Network LSA C. External LSAD. Summary LSAE. ASBR Summary LSA Answer: ABCE QUESTION 108What is the size of the unique address used to identify each node on an Ethernet LAN? A. 3 bytesB. 6 bytesC. 9 bytesD. 12 bytes Answer: B QUESTION 109Which two IS-IS packet types are used to maintain IS-IS database synchronization? (Choose two.) A. IIHB. LSPC. PSNP D. CSNP Answer: CD QUESTION 110You notice that a route from internal BGP peer 192.168.1.1 is missing from the local route table. Which two commands would be used to help identify the source of the problem? (Choose two.) A. show route bgpB. show route protocol bgp hiddenC. show route receive-protocol bgp 192.168.1.1D. show route advertising-protocol bgp 192.168.1.1 Answer: BC QUESTION 111What are three ways to configure IPv6 addresses in your network? (Choose three.) A. Statically configure your IPv6 addresses.B. Configure your IPv6 addresses using stateless auto configuration.C. Configure your IPv6 addresses by setting up a DHCPv6 server.D. Configure your IPv6 addresses by assigning your router a prefix list.E. Configure

Ring your IPv6 addresses by config[uring support for unicast-arp-negotiation. Ans](http://www.juniperbraindumps.com/?p=586)wer: ABC QUESTION 112 Tree Parricader.com Star Mesh

Which two topologies shown in the exhibit could be implemented without a spanning-tree protocol? (C[hoose two.\) A. ringB. tree](http://www.juniperbraindumps.com/wp-content/uploads/2017/08/passleader-JN0-370-dumps-1121.png) C. starD. mesh Answer: BC QUESTION 11: Pazzleaden.eom AS 65413

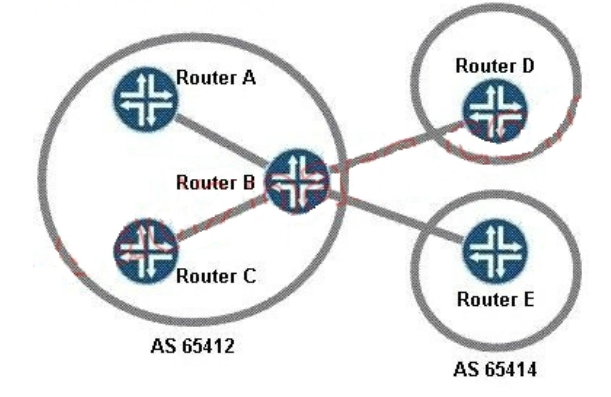

In the exhibit, all routers are sending routes to [Router B. Which routes will be advertised from Route](http://www.juniperbraindumps.com/wp-content/uploads/2017/08/passleader-JN0-370-dumps-1131.png)r B to Router E? A. BGP routes learned from Router A onlyB. BGP routes learned from Router D onlyC. BGP routes learned from Routers A and C only D. BGP routes learned from Routers A, C, and D only Answer: D QUESTION 114In your RSVP network you have configured three separate LSPs to the same egress address. You have made no other configuration changes to the forwarding decisions made by the router. Which commands can you use to determine which LSP is being used to forward packets? A. show route table inet.3B. show route table inet.4C. show rsvp neighborD. show rsvp session Answer: A QUESTION 115Which two values are used by an RSTP bridge to remove stale BPDU information? (Choose two.) A. Message AgeB. Forwarding DelayC. Hello TimeD. Max Age Answer: AD QUESTION 116

bridge-domains { bd {  $vlan-id 100;$ bridge-options { mac-table-size { 3000;  $\rightarrow$ Povelender.com

After the MAC learning limit of [3000 is reached for the bd bridge domain](http://www.juniperbraindumps.com/wp-content/uploads/2017/08/passleader-JN0-370-dumps-1161.png) as shown in the exhibit, what happens to frames that arrive that contain unknown unicast destination addresses? A. They are flooded.B. The are forwarded to the default gateway.C. They are dropped.D. They are forwarded to the IRB interface. Answer: A QUESTION 117You have recently configured MSTP on two switches in your network to participate in the same MSTP region. You issue the show spanning-tree mstp configuration command on both switches and notice that the configuration digests do not match. What does this mismatch indicate? A. Everything is functioning as expected because the configuration digests should not match.B. You should ensure that the max-age and hello timers are equal on both switches.C. You should ensure that the bridge IDs and priority values are unique on both switches.D. You should ensure that the MSTIs and their VLAN IDs are equal on both switches. Answer: D QUESTION 118You have a stub OSPF area running in your network. Your supervisor has asked you to build a virtual link across this area to connect new equipment acquired in a recent ISP acquisition. Which statement is correct about this scenario? A. Type 5 LSAs would be blocked

in a stub area.B. Type 5 LSA[s would carry external information across yo](http://www.juniperbraindumps.com/?p=586)ur transit area to the backbone.C. Type 5 LSAs would be seen only in the newly attached area.D. Type 5 LSAs would be converted to type 7 LSAs. Answer: A QUESTION 119You own a small company and need to assign IPv6 addresses to your routers. Because you want to follow the guidelines spelled out in RFC 3177, you want to design your network with the correct prefixes. Which prefix would your ISP likely allocate to your company? A. 47-bit prefixB. 48-bit prefixC. 64-bit prefixD. 128-bit prefix Answer: B QUESTION 120Your customer would like to forward traffic using DLCI 600 and maintain Layer 2 information across a VPN. Which solution will meet these requirements? A. a Layer 3 VPNB. a Layer 2 VPNC. Virtual Private LAN Service (VPLS)D. an IPsec VPN Answer: B Thanks for reading the newest JN0-370 exam dumps! We recommend you to try the PREMIUM PassLeader JN0-370 dumps in VCE and PDF here: https://www.passleader.com/jn0-370.html (281 Q&As Dumps) Also, you can download that PassLeader JN0-370 braindumps from Google Drive: https://drive.google.com/open?id=0B-ob6L\_QjGLpbzlHTmN4Q2VTV1U (FREE VERSION!!!)